## INSTITUTO TECNOLÓGICO Y DE ESTUDIOS SUPERIORES DE OCCIDENTE

Departamento de Electrónica, Sistemas e Informática Desarrollo Tecnológico y Generación de Riqueza Sustentable

PROYECTO DE APLICACIÓN PROFESIONAL (PAP)

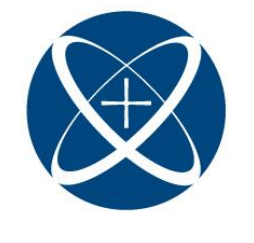

ITESO, Universidad<br>Jesuita de Guadalajara

PAP4N01A PROGRAMA DE GESTION E INNOVACION EN INGENIERIA DE PRODUCTO CISCO MÉXICO

> **PRESENTA** Alumno: IE GUSTAVO ALEJANDRO SÁNCHEZ

Profesor PAP: Juan Manuel Islas Espinoza, PMP® Tlaquepaque, Jalisco, Julio 2022

### ÍNDICE

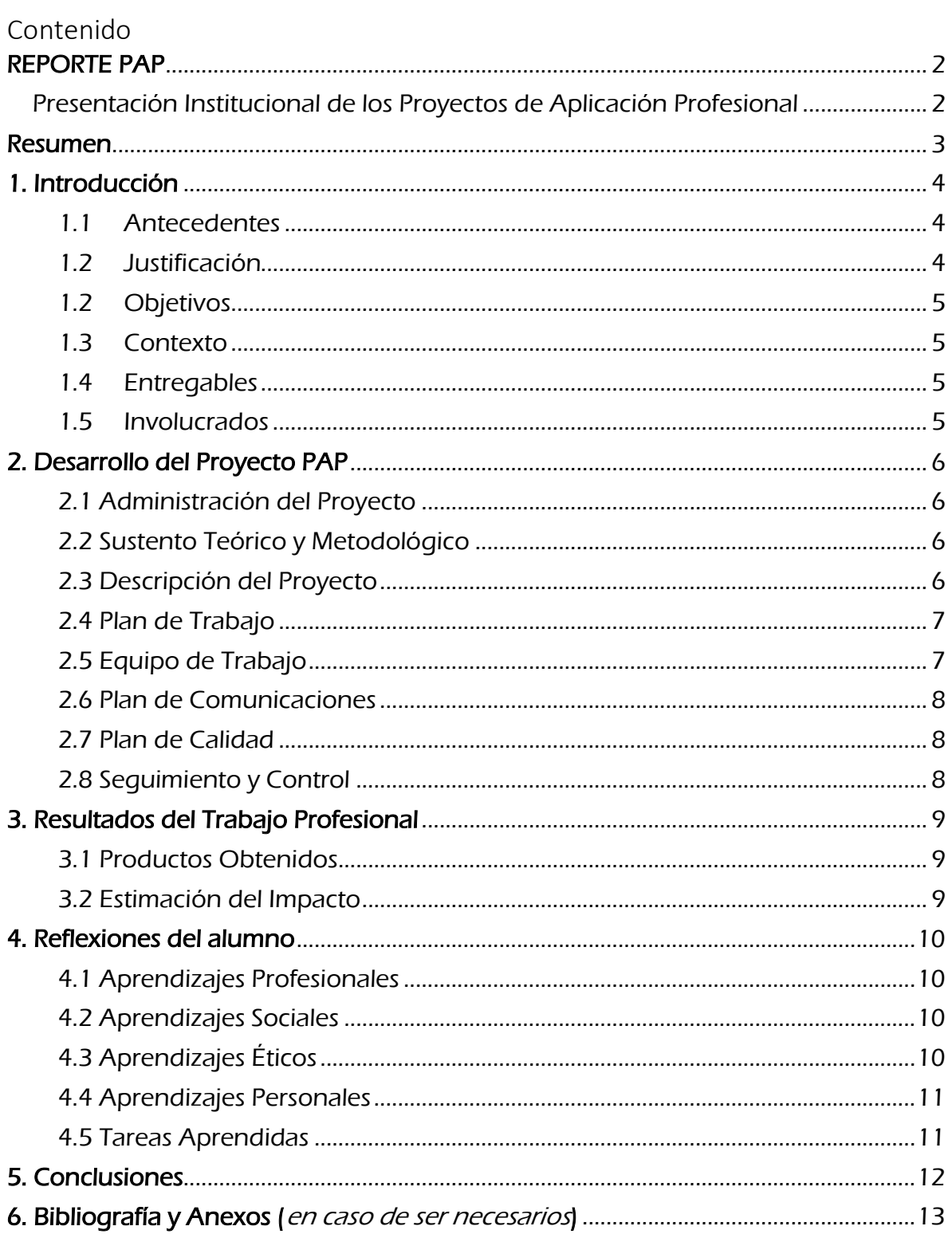

### <span id="page-2-0"></span>REPORTE PAP

<span id="page-2-1"></span>Presentación Institucional de los Proyectos de Aplicación Profesional

Los Proyectos de Aplicación Profesional (PAP) son una modalidad educativa del ITESO en la que el estudiante aplica sus saberes y competencias socioprofesionales para el desarrollo de un proyecto que plantea soluciones a problemas de entornos reales. Su espíritu está dirigido para que el estudiante ejerza su profesión mediante una perspectiva ética y socialmente responsable.

A través de las actividades realizadas en el PAP, se acreditan el servicio social y la opción terminal. Así, en este reporte se documentan las actividades que tuvieron lugar durante el desarrollo del proyecto, sus incidencias en el entorno, y las reflexiones y aprendizajes profesionales que el estudiante desarrolló en el transcurso de su labor.

#### <span id="page-3-0"></span>Resumen

Durante el periodo de verano yo estaré participando en la empresa huésped: CISCO. Donde tomaré el rol como interno de Ingeniero de Pruebas. Para esto es necesario cubrir con varios aspectos para cubrir los avances y los resultados que se presentan a lo largo del periodo. De forma paralela efectuará las actividades que dicha empresa tenga pensada para su desarrollo profesional.

Se elaborará un plan de seguimiento y control para poder estipular fechas decisivas para el manejo de actividades, control de personal para saber a quién referirse. Y de ser posible un glosario al final del documento para aquellos términos difíciles de comprender.

Además de enfrentar situación que no se ven todos los días en ambientes universitarios es importante definir en que estas parado, quienes te rodean y que vas a hacer. Es decir, mi misión.

Este documento explica como se vive y respira en una empresa encargada de la parte de operaciones de manufactura. Que genera empleo y tiene que asociarse con empresas para poder ofrecer un producto. Esto me obliga a relacionarme con personas que no comparten los valores y las reglas de mi empresa huésped. Que puede representar un problema para mucha gente, pero en este documento se explica que es todo lo contrario, visto más bien como una oportunidad a abrirte a los conocimientos y habilidades ajenas.

#### <span id="page-4-0"></span>1. Introducción

#### <span id="page-4-1"></span>1.1 Antecedentes

CISCO Systems México

Electrónica, Redes y servicios, Manufactura, Software

Dispositivos de conexión para redes informáticas: routers (enrutadores, encaminadores o ruteadores), switches (conmutadores) y hubs (concentradores).

Dispositivos de seguridad como cortafuegos y concentradores para VPN.

Productos de telefonía IP como teléfonos y el CallManager (una PBX IP).

Software de gestión de red como CiscoWorks

Cisco ayuda a aprovechar las oportunidades del mañana al demostrar que pueden suceder cosas asombrosas cuando conecta lo que no está conectado. Una parte integral de nuestro ADN es crear asociaciones duraderas con los clientes, trabajando juntos para identificar las necesidades de nuestros clientes y brindar soluciones que impulsen su éxito.

#### <span id="page-4-2"></span>1.2 Justificación

Me causa curiosidad cualquier tipo de actividad que genere conocimientos, pero sobre todo, relacionarme con gente es algo que no se demanda mucho en carreras enfocadas en tecnologías, así que poder convivir con todo un entrono que requiera la constante comunicación no solo con colegas sino con un equipo conformado por operadores y técnico bajo el mando de un mismo proyecto que fungen en diferentes funciones.

Normalmente diría que 20 horas semanales, pero en mi caso es necesario repartirlo en tres días de trabajo continuo en planta y dos de trabajo en casa

Tengo accesos a la oficina, así como espacios para relajarme y despejarme un rato, se me otorgó una computadora personal para mantenerme en contacto con mi equipo. Una beca

Me resulta muy interesante pues está considerada una de las empresas mejor valoradas en la certificación de Best place to Work 2022

## <span id="page-5-0"></span>1.3 Objetivos

La empresa busca mantener relaciones con el ITESO, apoyando talentos jóvenes para otorgar experiencia en el campo de la manufactura. Fungiendo como un apoyo al equipo de ingeniera de pruebas.

<span id="page-5-1"></span>Yo quiero obtener experiencia, saber cómo moverme y saber cómo hablar en un entorno laboral. Definir mis límites y mis aspiraciones. Poder contar con una carta con la cual poder agregar a mi identidad.

#### 1.4 Contexto

ingeniería de Pruebas

Mejora de procesos y cuantificación de resultados. Desarrollo y manejo de scripts para la prueba de unidades en piso de manufactura.

Intern: Apoyo al equipo de TE y de seguridad.

#### <span id="page-5-2"></span>1.5 Entregables

<span id="page-5-3"></span>Reporte final sobre proyecto: Spitsbergen.

#### 1.6 Involucrados

Identifican a las personas y/o los grupos de personas que están interesados en los resultados del proyecto, y que participan en la definición, la gestión, la producción, o en el patrocinio y aprobación de los entregables, o que se verán afectados directa o indirectamente por los resultados por la obtención de los bienes o servicios producidos por el proyecto PAP, sin dar nombre, por ejemplo:

- o Test Engineer Team
- o CISCO
- o Humberto Leaño (TOI)
- o José Regalado (TE)
- o Diana Lopez (ME)

### <span id="page-6-0"></span>2. Desarrollo del Proyecto PAP

#### <span id="page-6-1"></span>2.1 Administración del Proyecto

Inicio: El proceso comienza cuando se distinguen los diferentes proyectos y actividades en los que estaré colaborando a lo largo del periodo de verano.

Planificación: Se usa un diagrama de ganta para poder tener un orden para cada una de las actividades que realizaré.

Ejecución: Es necesaria mi presencia en l planta de producción de Flex Norte para poder tener un mejor conocimiento del proyecto que en el que estaré trabajando, así como reuniones semanales en las instalaciones de las oficinas de CISCO

Seguimiento: Quien estará atento a mis avances es el Manager TOI, Humberto Leaño.

Control: En caso de tener alguna modificación mis compañeros de trabajo (TE) me ayudarán a corregir alguna discrepancia y continuar con el proceso delineado.

Cierre:

#### <span id="page-6-2"></span>2.2 Sustento Teórico y Metodológico

Los entregables serán una serie de presentaciones mostrando resultados generales para no afectar la privacidad del uso de datos que se me confieren. Es decir, mediante el uso del control de estadística y proporción podré evaluar el desempeño de las acciones que se hacen y poder mostrarlo en una presentación digerible para personas que no cuentan con nociones técnicas.

#### <span id="page-6-3"></span>2.3 Descripción del Proyecto

El proyecto en del que soy parte se puede evaluar como en cascada, ya que conforma toda la línea de producción del producto en cuestión para cubrir toda la demanda en el continente americano.

Manejo de activos para la resolución de problemas sen línea de producción. Manejo de scripts para el test de pruebas.

CESIUM: Núcleo de BD para el registro de pruebas Python: Lenguaje en el cual se basa el SO y los scripts de pruebas Apollo: GUI para identificar el estado de la unidad dentro de la máquina de pruebas

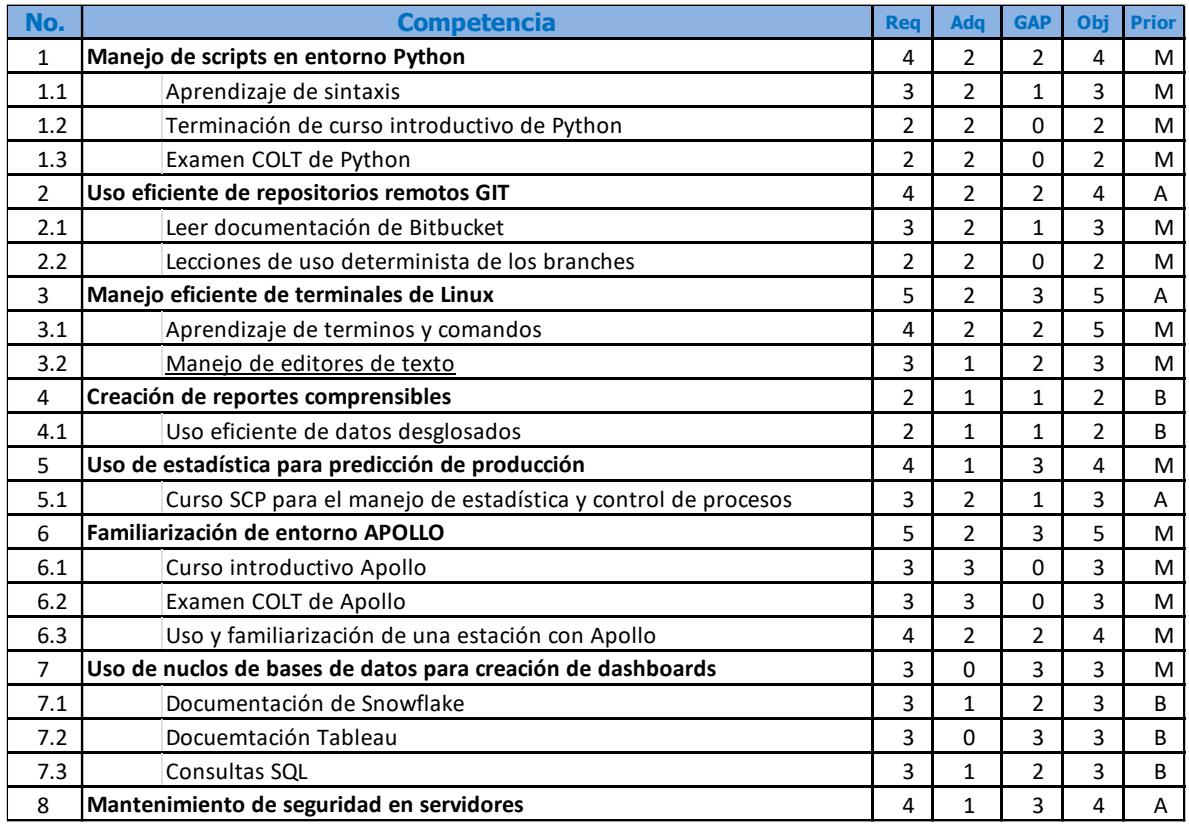

# <span id="page-7-0"></span>2.4 Plan de Trabajo

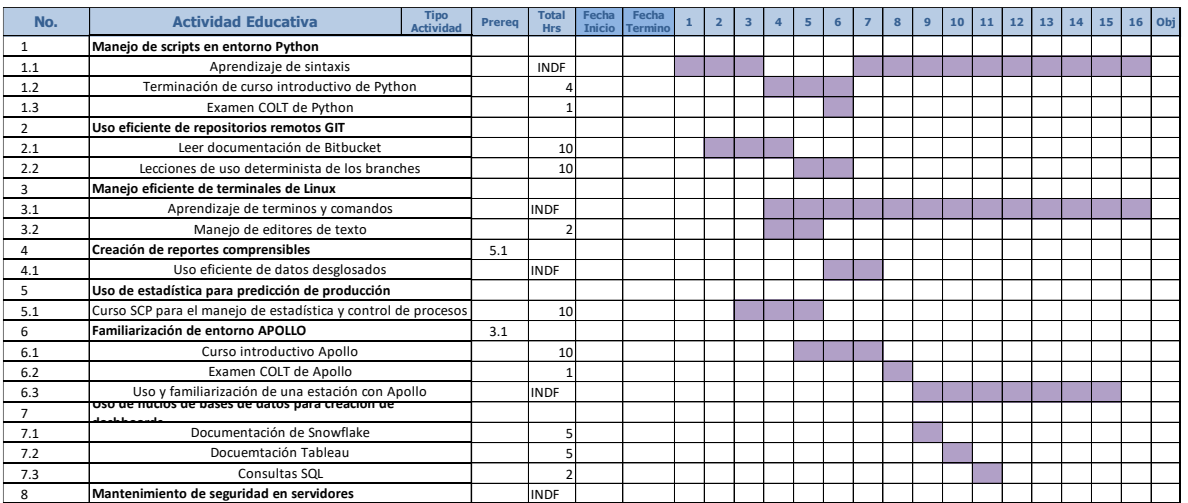

# <span id="page-7-1"></span>2.5 Equipo de Trabajo

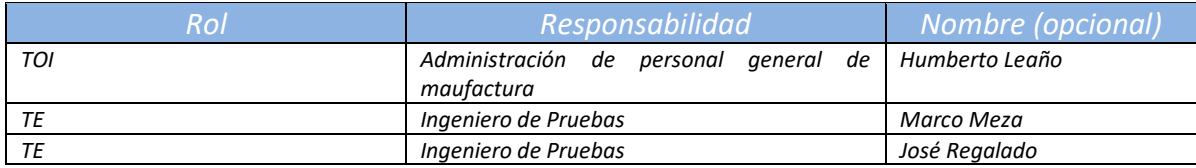

#### <span id="page-8-0"></span>2.6 Plan de Comunicaciones

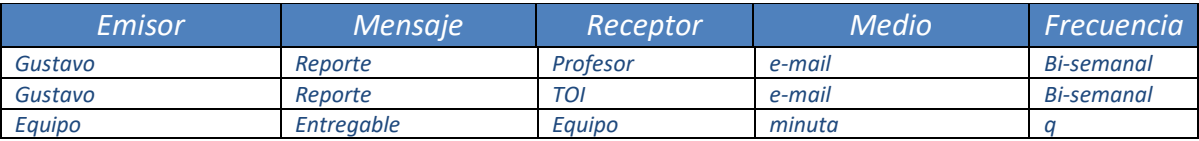

## <span id="page-8-1"></span>2.7 Plan de Calidad

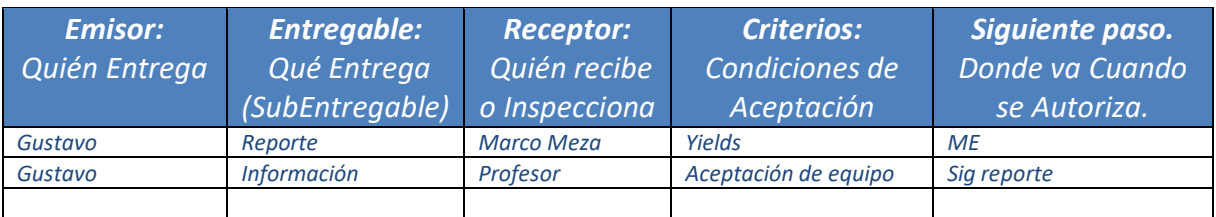

### <span id="page-8-2"></span>2.8 Seguimiento y Control

Se tiene asignado un 1:1 Semanal con diferentes personas en mi equipo, por lo pronto, una con TE Marco Meza y otra con Roberto Valdés. Mientras que con TOI Humberto Leaño una cada dos semanas. Una reunión de equipo semanal y para cada proyecto una PPR semanal con el equipo de Flex

Con la coordinación de PAP estaré atento a las revisiones de los documentos, pues este mismo documento representa un avance y seguimiento de las actividades que se realizan en la empresa huésped.

# <span id="page-9-0"></span>3. Resultados del Trabajo Profesional

## <span id="page-9-1"></span>3.1 Productos Obtenidos

- Reporte para el reinicio de los servidores para resolver una vulnerabilidad de seguridad.

- Reporte con detalles para la actualización del host de la máquina virtual del servidor

- Tablero inteligente que muestra la utilización de recursos de una máquina de pruebas.

## <span id="page-9-2"></span>3.2 Estimación del Impacto

Básicamente los entregables realizados no impactan directamente a la empresa, sino que ayudan a mis compañeros a tener una mejor visualización del comportamiento de las máquinas de pruebas para cada producto que se manufactura. Además de la creación de un manual para poder darle mantenimiento a los servidores dependiendo del tipo de vulnerabilidades creado. En un futuro es posible que sea necesario la creación de más tableros inteligentes por el crecimiento de la empresa o el ampliamente de productos supervisados por ingeniera mexicana.

#### <span id="page-10-0"></span>4. Reflexiones del alumno

#### <span id="page-10-1"></span>4.1 Aprendizajes Profesionales

- Aprendí la utilización de nuevo software como Tableau, Snowflake, Software propio de CISCO. Además de navegar fácilmente por una terminal con comandos de Linux
- Aprendí que todo se resuelve preguntando y pidiendo ayuda. El contacto es el mejor aliado para una persona. Paciencia y comunicación.
- Es muy diferente el contexto entre empresas, la forma en que llevan a cabo todo el desarrollo personal de una persona. En la empresa huésped CISCO se preocupan primordialmente por el trabajador, antes que nada. Habla muy bien del desarrollo integral de la empresa y sus valores éticos.
- Desarrollo de software con Python
- Seria muy apresurado decir que soy el más apto en encargarme de un proyecto por mi cuenta, pero con el tiempo podrá hacerme más familiar con la dinámica que mis compañeros usan para sacar adelante su trabajo.

### <span id="page-10-2"></span>4.2 Aprendizajes Sociales

- En el de la ética laboral, no es que las empresas te den muchas oportunidades de contribuir explícitamente al cambio social, pero si puedes realizar pequeños cambios con tu forma de resolver problemas que involucran gente, en este caso trabajadores.
- La empresa, los trabajadores de la empresa encargada de la manufactura, mis compañeros.
- En realidad, no estoy seguro de que mis labores hayan podido ser proyectadas en un ámbito público, pero quizás más adelante pueda.
- Si, es muy diferente todo el tipo de realidades que una persona tiene, que lo identifica y lo hace única. En este caso la identidad laboral tiene un sentido y una dinámica muy diferente a lo que he estado manejando a lo largo de mi carrera universitaria.
- Yo tengo la certeza que siguiendo las normativas que la empresa establece y fungiendo como juez imparcial estaré ayudando a elevar moralidades. Debo tener en cuenta que soy de una generación que vive amenazado del desplome económico cualquier día, así que seguiré dando mi mejor esfuerzo y tratando de ser ejemplo y una mano de ayuda a quien lo necesite dentro de lo que concierne en mi entorno laboral.

## <span id="page-10-3"></span>4.3 Aprendizajes Éticos

• Si y sobre todo con los valores que el mismo ITESO ha estado inculcando en mí, sobre todo la humanidad en los profesionales. Como ya lo he comentado anteriormente, no quiero crear expectativas apresuradas, me quedo con un buen sabor de boca al conocer nuevas puertas y funcionas de la ingeniería. No me pareció que hubiera ocasiones que generaran incertidumbre o algún tipo de decisión poco ética o bajo presión, sino todo lo contrario ya que todos cumplen con sus actividades y se apoyan el uno al otro.

#### <span id="page-11-0"></span>4.4 Aprendizajes Personales

Esta experiencia me ha abierto a nuevas perspectivas de lo que se busca en alguien joven, pero también a como tratar a diferentes personas según su cargo jerárquico. Además de pequeños métodos que son bien vistos en entornos laborarles, como la formalidad y la forma de hablar. Es cierto que en ingeniería lo técnico siempre significará lo más importante de un proyecto, pero al trabajar con un equipo tan variado me hacer revalorar las maneras de trabajar según los establecido, apreciando ideas ajenas y estar abierto a la retroalimentación en todo momento.

#### <span id="page-11-1"></span>4.5 Tareas Aprendidas

Uno de los factores que fueron de mucha ayuda fueron las juntas 1:1 Con el gerente que me ayudó con todas mis dudas, además de las juntas en equipo. Las propuestas y la ayuda que me daban los ingenieros en épocas de incertidumbre. Creo que la comunicación via e-mail puede llegar a ser un poco confusa al principio, pero con toda la funcionalidad que MS Office ofrece llega a ser muy sencillo encontrar soluciones, reportes, esquemas, ejemplos y todo lo necesario de forma organizada.

Desde mi punto de vista personal, la transición de rampeo a la de responsabilidades fue muy confusa ya que mi partner en cuestión sería el intern anterior que subió de puesto a fulltime, cosa que no sucedió pues tuvo que retirarse por otra oferta de trabajo, lo que llevo a una serie de situaciones no favorables y solo me trajeron confusión y un poco de incertidumbre sobe como realizar las cosas.

#### <span id="page-12-0"></span>5. Conclusiones

Este apartado está reservado para que después de haber documentado y analizado tus experiencias y aprendizajes, puedas expresar de manera sintética las reflexiones finales que te deja haber participado en un PAP.

Además, este ejercicio permitirá que revises tus reflexiones con el Profesor PAP para enriquecerlo y complementarlo a fin de preparar tu "Presentación Final Publica y Oral", la elaboración del Poster de tu PAP, donde podrás enfatizar los puntos de tu mayor interés para exponerlo ante el grupo, invitados y las autoridades académicas que nos acompañen ese día.

Inicialmente, conviene que menciones algunas experiencias o situaciones inesperadas que surgieron durante tu experiencia PAP, y te dejaron enseñanzas más allá de los aspectos técnicos, y que crees que te acompañarán en situaciones futuras en tu desarrollo personal y profesional.

<span id="page-12-1"></span>Finalmente, es importante que valores el grado de satisfacción personal que sientes al término de esta etapa, considerando la relación entre el reto que represento, el esfuerzo que te exigido para lograr tus objetivos, y los resultados que obtuviste.

# 6. Bibliografía y Anexos

En camino…